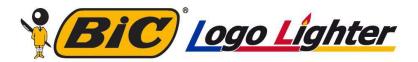

## **DIGITAL SLEEVE WRAP - PRINT TEMPLATE**

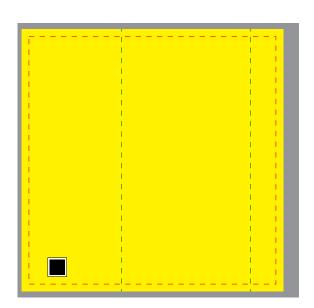

Place your artwork in the layer titled "ARTWORK"